WORKFORCE DEVELOPMENT AUTHORITY TVET – Computer Skills B T108 Tuesday, 27/11/2018  $02:00 - 05:00 \text{ PM}$ P.O. BOX 2707 Kigali, Rwanda Tel: (+250) 255113365

# ADVANCED LEVEL NATIONAL EXAMINATIONS, 2018, TECHNICAL AND PROFESSIONAL STUDIES

#### **COMPUTER SKILLS B EXAM TITLE:**

### **OPTIONS:**

"Electricity (ELC); Hotel Operations (HOT); Tourism (TOR); Finance and Banking (FIB); Sculpture and Ceramics (SCE); **Graphic Arts (ART)"** 

**DURATION:** 3 hours

#### **INSTRUCTIONS:**

The paper is composed of two (2) main Sections as follows:

55 marks Section I: Fifteen (15) compulsory questions.

45 marks **Section II:** Attempt **any three (3)** out of five questions.

Read carefully the questions and write all the answers with complete sentences.

#### **Note:**

Every candidate is required to carefully comply with the above instructions. Penalty measures will be applied on their strict consideration.

- Computer Skills B - Academic Year 2018 -Page 1 of 8 **WDA/TVET** 

Section I. Fifteen (15) compulsory questions 55 marks

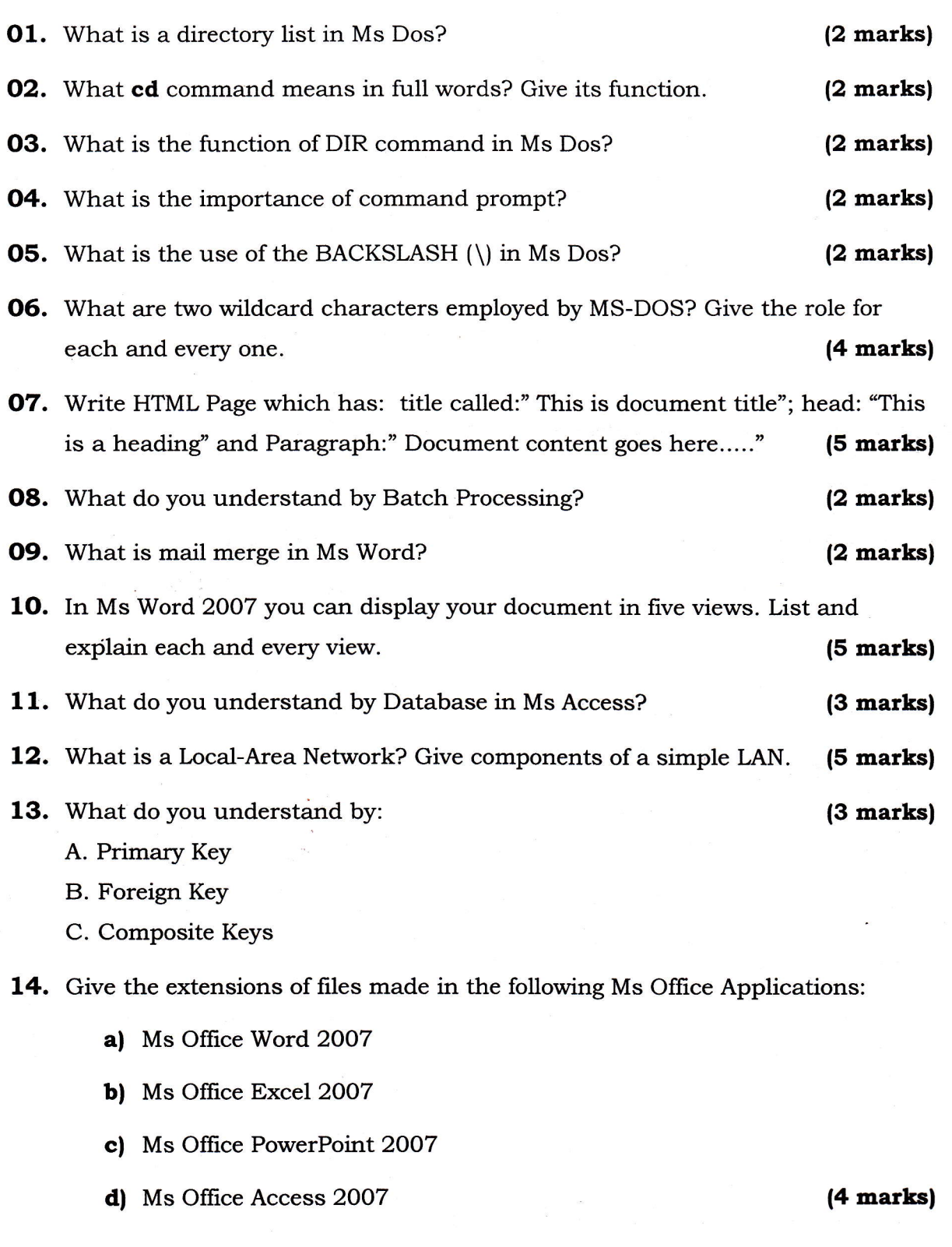

- 15. Copy the sentence and complete it with right answer respectively:
	- ai ..... will not enter <lata in Ms Excei ceil. {2 marks)

(Pressing the Esc key; Pressing an arrow key; Pressing the tab key; Clicking the enter button to the formula bar)

b) The cell reference for cell range from J4 to 230 is ............ {2 marks)

(J4. Z3O, J4 ; Z3O, J4 ;23O, J4-Z3O)

- c) If you want a text to show data vertically while using Ms Excel in a cell; you will (2 marks)
	- . Choose Vertical on Text alignment in Format Cel1s dialog box,
	- . Choose 9O Degrees in Orientation of Format Cells dialog box.  $\tilde{z}$
	- Choose Distributed from the Vertical drop-down list of Format Cells dialog box
	- Choose Center across Selection from Horizontal combo box in Format Cells dialog box
- d) To display current Date and Time in a worksheet cell, we use ....................  $(-\text{today }|); = \text{now }|); = \text{time }|;$  current Time  $|)$  (2 marks)  $\sim$   $\sim$   $\sim$   $\sim$
- e) Application software which is used to access Internet sites is known as a ...................... (database compiler; word processor; search engine; web browser) the contraction of the contraction of the contraction of the contraction of the contraction of the contraction of the contraction of the contraction of the contraction of the contraction of the contraction of the
- $f$ ) Change case which is used in Ms Word changes all the selected text to ................... (Sentence case; lower case; UPPERCASE; Capitalize Each Word; tOOGLE cASE; none of the answer proposed). (2 marks)

16. Complete the following table: (15 marks)

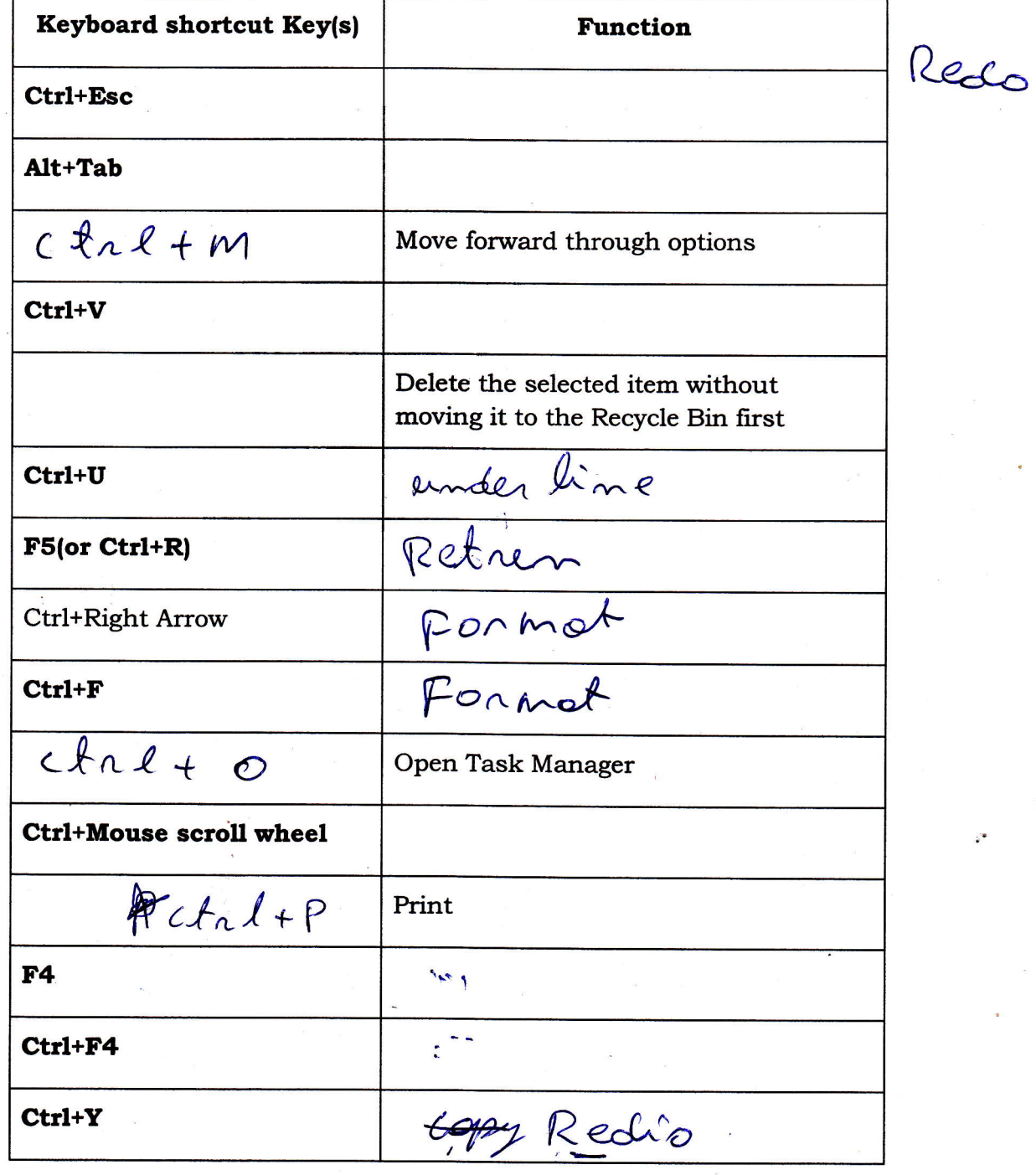

WDA/TVET - Computer Skills B - Academic Year 2018 - Page 4 of 8

## 17. Give the functions of the following Ms DOS Commands: (15 marks)

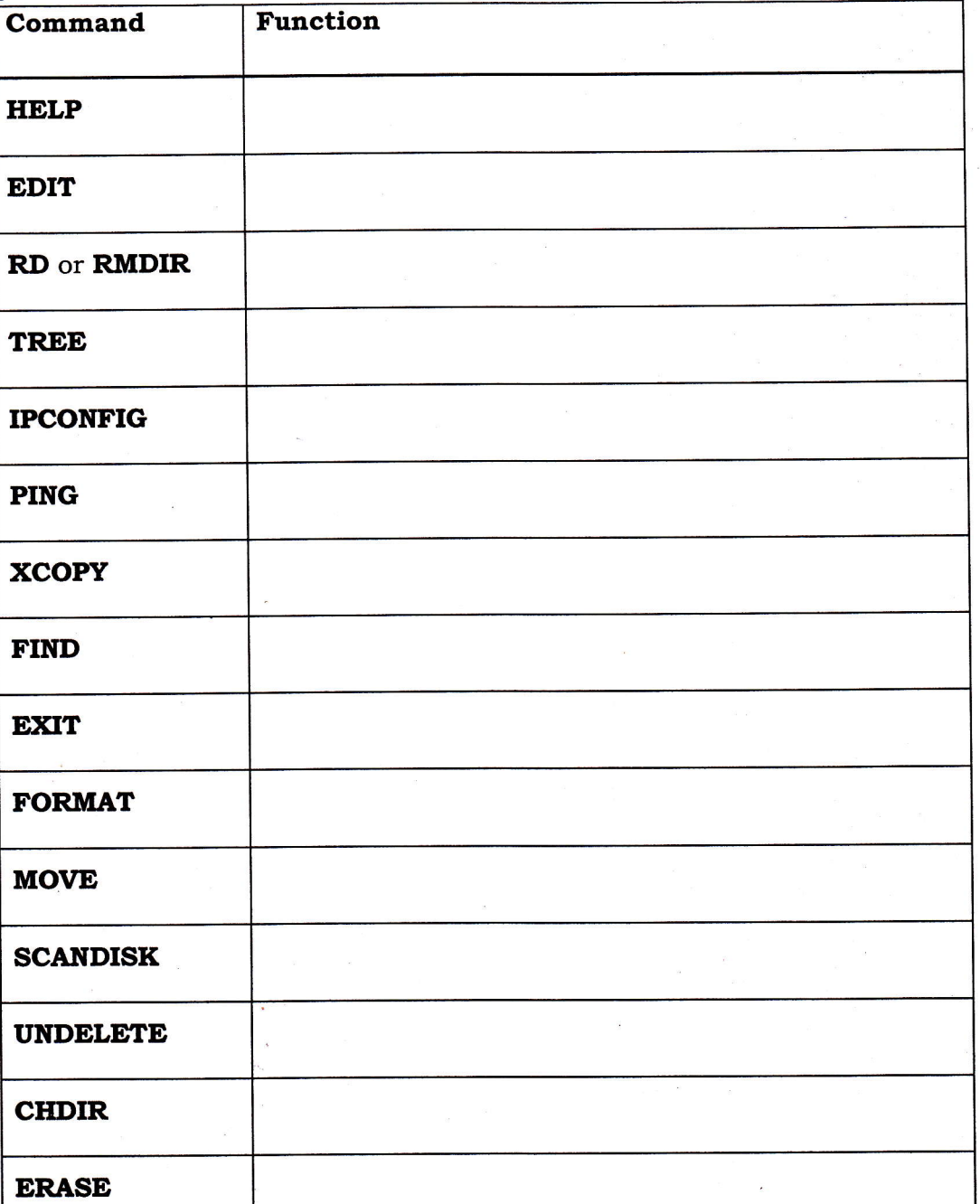

- 18. After explaining Network Operating System, give its primary purpose, then after state at least 3 of its examples, finally, list its advantages and disadvantages. (15 marks)
- 19. What do you understand by Real-Time Operating System? Explain types of real-time operating systems. (15 marks)

 $WDA/TVET$  - Computer Skills B - Academic Year 2018 - Page 5 of 8

 $(15$  marks)

20. What the following HTLM codes will produce:

```
a)<!DOCTYPE html>
<html>
<head>
<title>HTML Table Header</title>
</head>
<body>
<table border="1">
<tr>
<th>Name</th>
<th>Salary</th>
\lt/tr<tr>
<td>Kanyarwanda</td>
<td>5000</td>
\langle/tr>
\langle \text{tr} \rangle<td>Ruhanga</td>
<td>7000</td>
≺/tr>
</table>
</body>
\langle/html>
```
 $\mathbf{b}$ 

```
<! DOCTYPE html>
<htm]>
<head><title>HTML Ordered List</title>
\langle/head>
<body>
\leq 0 \geq<li>Sweet Potato</li>
<li>Beans</li>
<li>Soya</li>
<li>Cassava</li>
\langle/0]>
≺/body>
\langle/htm]>
```
c)

```
<! DOCTYPE html>
<htm]>
<head><title>File upload Box</title>
\langle/head>
<body>
<form>
<input type="submit" name="submit" value="submit" /><br><input type="reset" name="reset" value="Reset" /><br><input type="button" name="ok" value="ok" />
\lt/form
\lt/body>
\langle/htm<sup>1</sup>>
```
- Computer Skills B - Academic Year 2018 -Page 6 of 8 **WDA/TVET**